# **zprocess**

*Release 2.11*

**Feb 08, 2019**

#### **Contents**

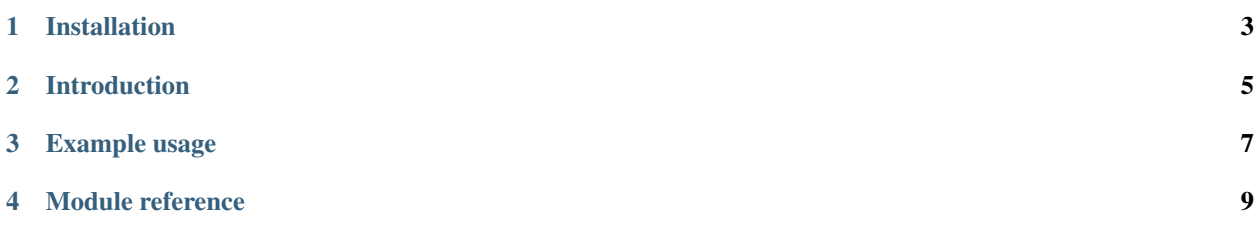

#### [Chris Billington,](mailto:chrisjbillington@gmail.com) Feb 08, 2019

- *[Installation](#page-6-0)*
- *[Introduction](#page-8-0)*
- *[Example usage](#page-10-0)*
- *[Module reference](#page-12-0)*

#### TODO: Summary

[View on PyPI](http://pypi.python.org/pypi/zprocess) | [View on BitBucket](https://bitbucket.org/cbillington/zprocess) | [Read the docs](http://zprocess.readthedocs.org)

Installation

<span id="page-6-0"></span>to install zprocess, run:

\$ pip3 install zprocess

or to install from source:

\$ python3 setup.py install

Note: Also works with Python 2.7

Introduction

<span id="page-8-0"></span>TODO: introduction

Example usage

```
def todo():
   print('example')
todo()
```
\$ python3 example.py example

Description of examples

<span id="page-12-0"></span>Module reference